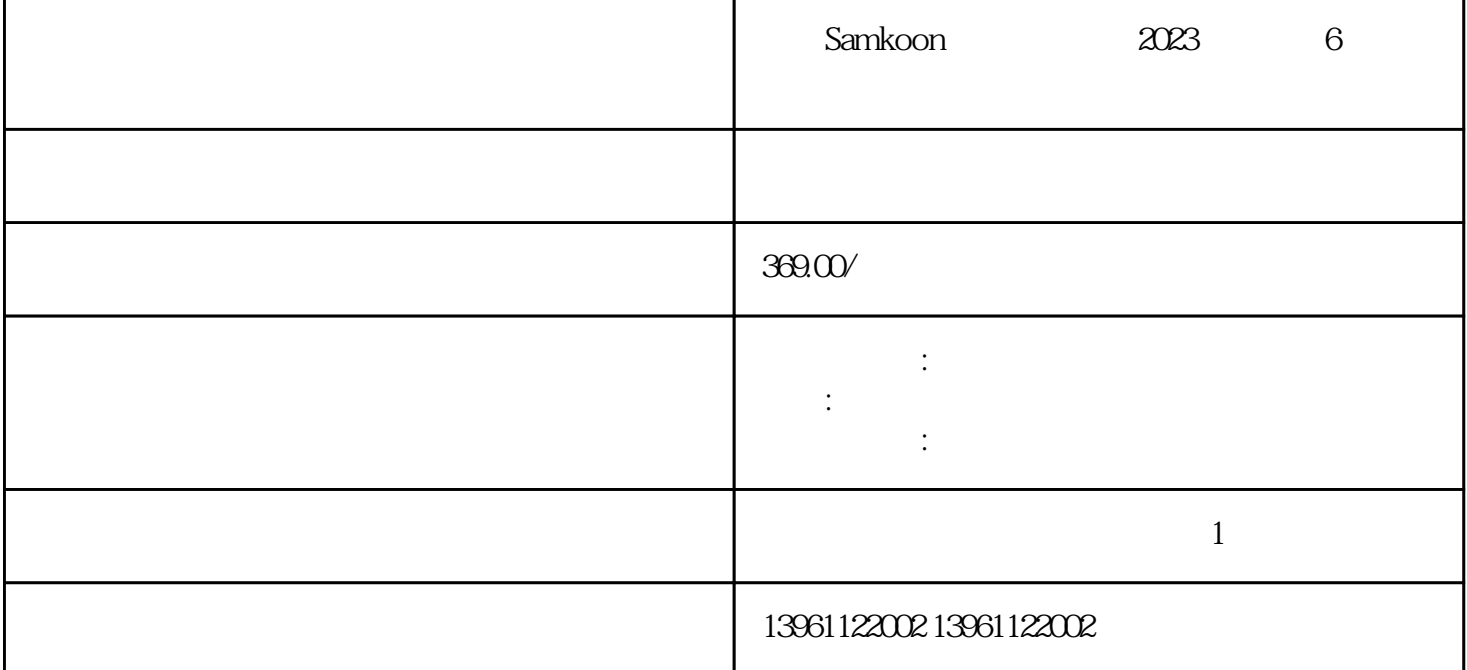

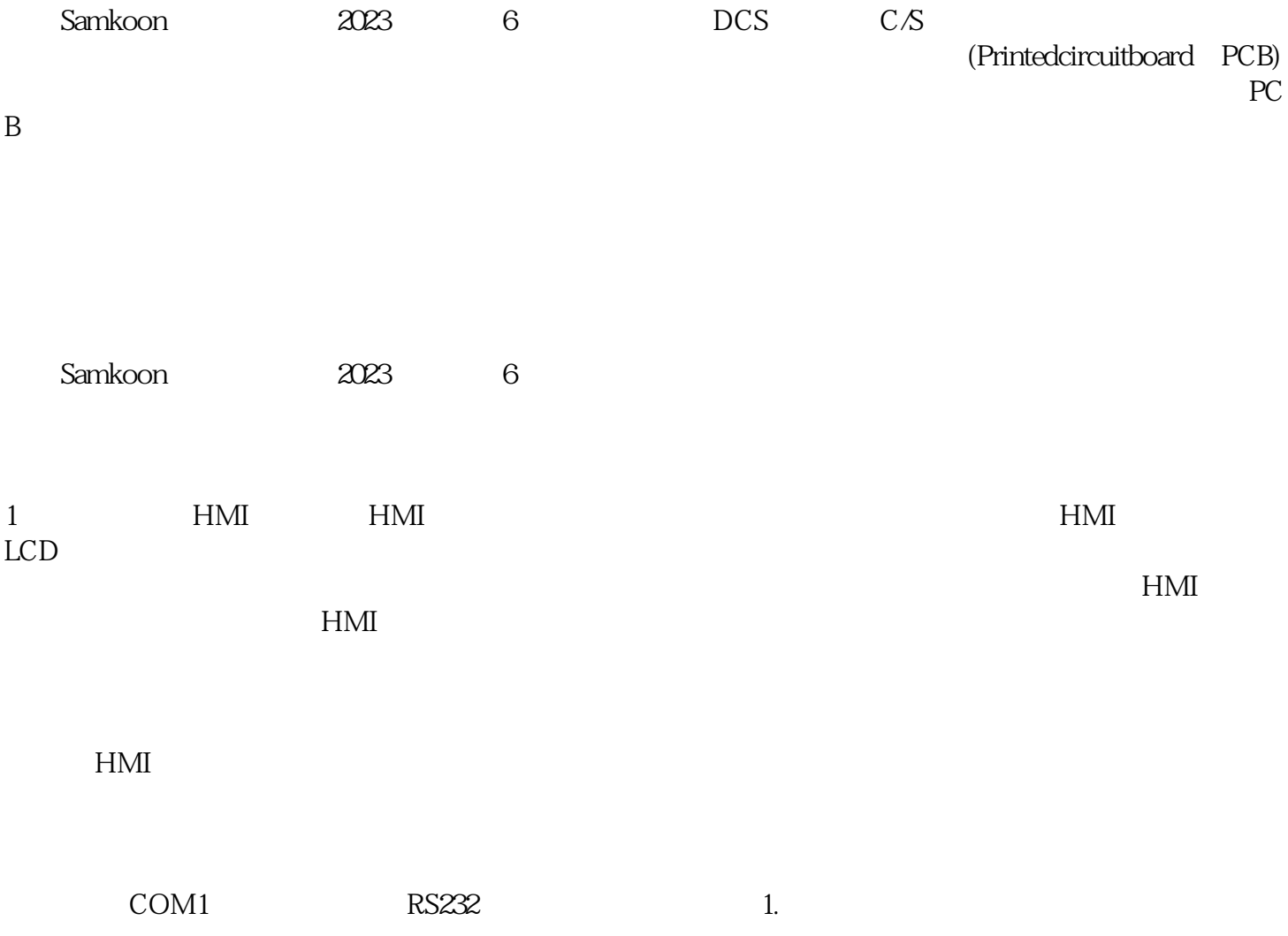

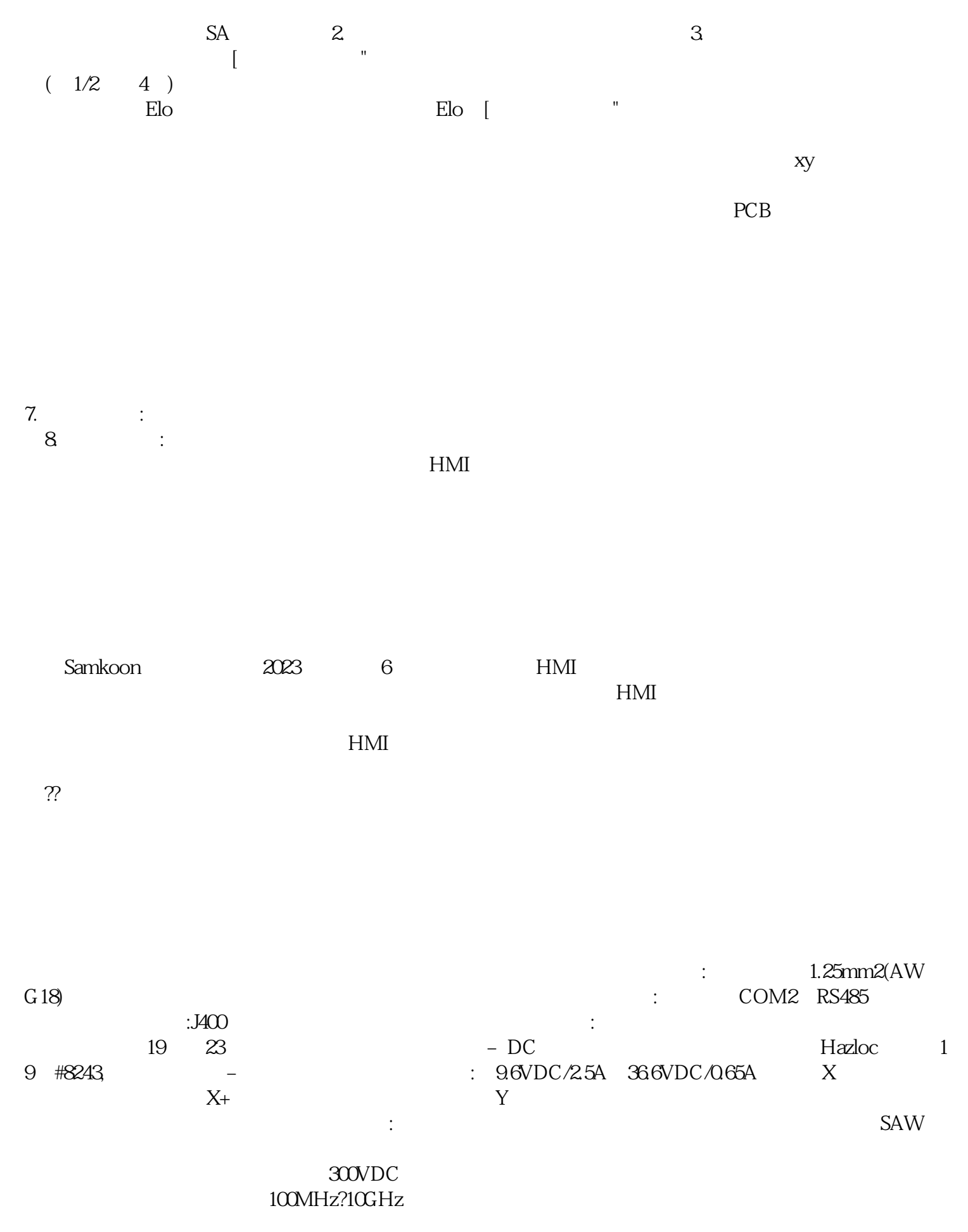

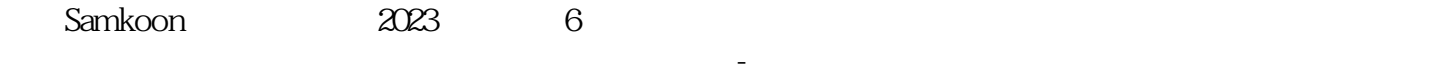

 $[$   $\qquad$   $]$   $\qquad$   $"$   $\qquad$   $\qquad$